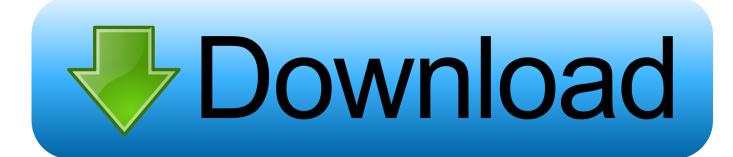

Formatting Drive For Mac

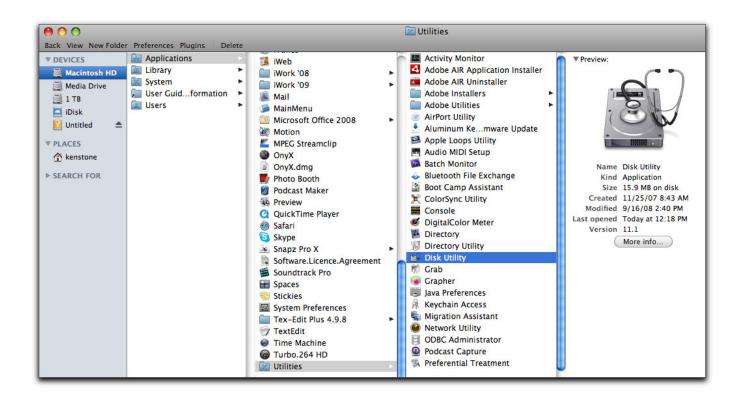

Formatting Drive For Mac

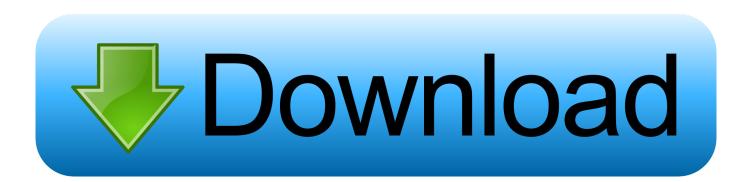

After cross-compatible formatting, simply unplug the drive from one machine and then plug it to another.

- 1. formatting drive
- 2. formatting drive for mac
- 3. formatting drive using cmd

Sounds good to you right? So let's started, how this works Understand file systems for Mac and PCThere are three common file system types to format an external USB or hard drive, SSD drive, SD card and etc.. FAT32, NTFS, and exFAT, let's have a look what's the difference between these formats.. Part 3: Bonus Tip – Data Recovery from Formatted Hard Drive on Mac Mac OS Extended.

# formatting drive

formatting drive, formatting drive for windows 10, formatting drive for mac and pc, formatting drive for mac, formatting drive for time machine, formatting drive allocation unit size, formatting drive for ps4, formatting drive for tesla dashcam, formatting drive from bios, formatting drive to fat32 <u>Codegear 2007 Invalid Serial Number</u>

12 or earlier Mac OS Extended (Journaled): Uses the Mac format (Journaled HFS Plus) to protect the integrity of the hierarchical file system. This thing is still unknown for many users but doesn't worry it's not complex.. To format an external hard drive for Mac with Time Machine, you must follow the steps below.. Choose one of the following Mac OS Extended file system formats for compatibility with Mac computers using macOS 10.. Launch Disk Utility Either head to Applications Utilities, or tap Command + Space and start typing. Easy Tools Batch Watermark Creator Is 7.0.3 Keygen

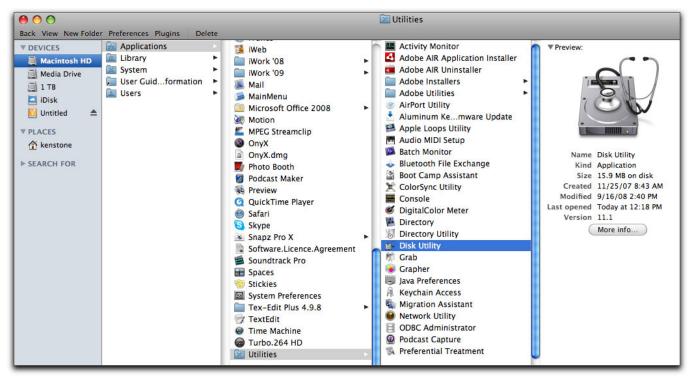

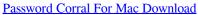

# formatting drive for mac

#### Parallels For Mac Time Machine

The best format for video production is exFAT The maximum individual file size for exFAT is 16 EB.. Format Hard Drive (Mac) 1 Connect the external hard drive to the computer Launch Disk Utility and then click to select the external hard drive listed on the left. <u>Miele Solution Hepa S5281 Instruction Manual</u>

### formatting drive using cmd

### Claire Gallaher

The Mac OS X Extended volume format is optimal for Macs; the Journaled option enables the system to.. You can format the external hard drive or USB drive to make it compatible with both Mac and Windows machines.. Click the 'Erase' tab, choose a volume format from the drop-down menu and then type a name for the drive.. AdvertisementFAT 32 FormatThis format is pretty old but supported and it's not efficient as compared to NTFS.. 1 EB, or exabyte, is 1 billion GB That said, if you are using smaller file sizes — FAT32 can suffice.. You don't need to format the hard drive every time you can choose a filesystem while formating the drive so the hard drive or USB drive work on both Mac and PCS0 to get rid of these situations we bring here a guide that will help you to format your drive which works on both platforms and you don't need to format and backup data every time.. If you are techy and use Windows and Mac computers frequently, then you might need to transfer data between Mac and PC.. Windows and macOS filesystems are different and you might need to format the drive every time to use on both platforms. 773a7aa168 <u>Aquasoft Diashow Premium Serial</u>

773a7aa168

Unduh Kingo Root Descargar Kingroot Para Pc Crack Fr